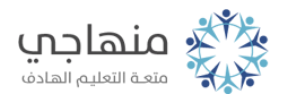

## إجابات أسئلة الدرس

# السؤال الأول:

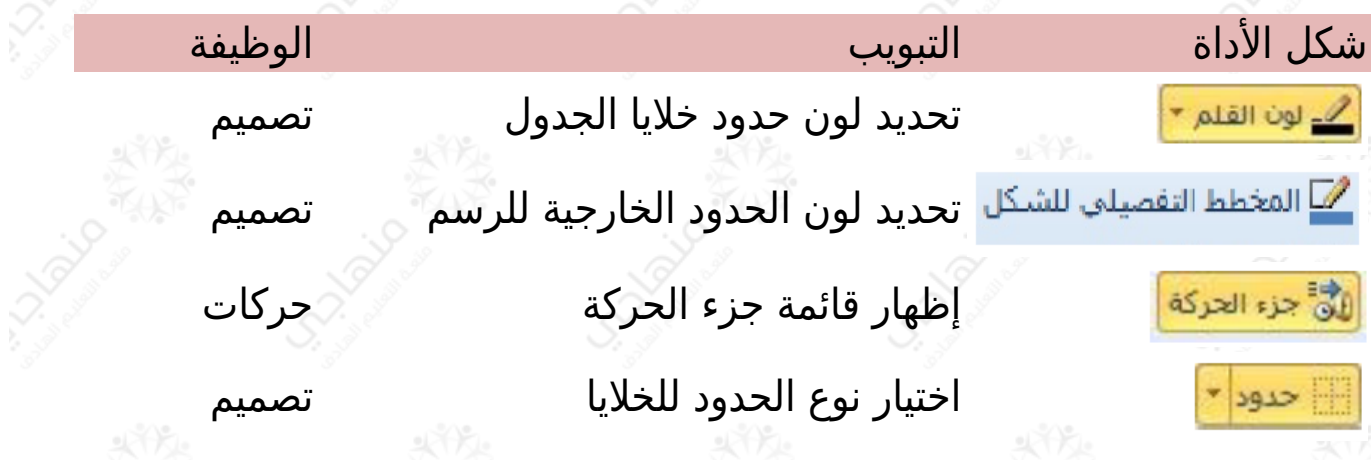

### السؤال الثاني:

تشمل تنسيقات الجداول تغيير ألوان الحدود وخلفية الخلايا ونوع الخط وحجمه، وغيرها.

لمعرفة أنماط تنسيقات الجداول المتوافرة: حدد جدولا،ً ثم تبويب تصميم انقر على السهم الصغير المجاور لمجموعة أنماط الجدول، فتظهر قائمة جميع الأنماط، وبالتأشير على أي منها يظهر اسم النمط.

#### السؤال الثالث:

لأداتان اللتان تعملان على ملء الأشكال الرسومية وخلايا الجداول بالألوان، هما: تعبئة الشكل من تبويب تنسيق، والتظليل من تبويب تصميم.

## السؤال الرابع:

الفرق بين خياري المهلة والمدة في توقيتات الحركات: المهلة: لتحديد الفترة الزمنية قبل بدء الحركة. المدة: لتحديد الزمن الذي تستغرقه الحركة.

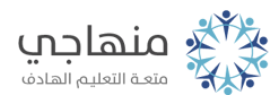

## السؤال الخامس:

عدد أنواع تأثيرات الأشكال الرسومية: 7 ، مثل: ظل، انعكاس، توهج.

#### السؤال السادس:

ُ يمكن حذف حركة خصصت لأحد عناصر الشريحة باختيار الأمر (إزالة) من القائمة الظاهرة.